## **Poster Submission Instructions**

- 1. 1. Go to the Print Center Forms page click on ST. OLAF LOGIN
- 2. Choose Banners and Wide Format at the bottom of the page

## Banners and Wide Format

Click here to place a banner poster or other wideformat orders with print

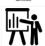

1. Fill out the form with information below.

• Job Name: Class & Last Name (Psych 230 - Frandrup)

• Department: Psychology OR Physics

• Account Code: **00000-00001**(cash payment - you will not be charged)

• 4 digit Sub Account: **Leave blank** 

Date Needed:Quantity: 1

Browse to find file → Add → Select → Upload → Select

B/W or Color: Color

Ink & Resolution: **Standard**Select Media: **Matt Standard** 

Original Size: **48x36** (should auto populate)

Continue

Check the "I Agree" box

Submit

You will be emailed when your poster is ready to be picked up

|                                      | Job Name:    | Poster Session - Yo   | OUR LAST NAME                                |                       |                             |                         |             |          |                   |
|--------------------------------------|--------------|-----------------------|----------------------------------------------|-----------------------|-----------------------------|-------------------------|-------------|----------|-------------------|
| Department: Account Code:            |              | Psychology Or Physics |                                              |                       |                             |                         |             |          |                   |
|                                      |              | 010-5 digit ac        | count number.                                | For cash payment      | please use 00               | 00-00001                |             |          |                   |
| 4 digit Sub Account (if applicable): |              |                       |                                              |                       |                             |                         |             |          |                   |
|                                      | Date Needed: | 5/12/2023             |                                              |                       |                             |                         |             |          | Personal<br>Order |
|                                      | Qty:         | 1                     |                                              |                       |                             |                         |             |          | Oraci             |
| Add File<br>Browse                   | Spranger     | s_Poster11.pdf        |                                              | B/W or Color:         | Color                       |                         |             | <b>V</b> |                   |
|                                      |              |                       | Ink & Resolution: Standard                   |                       |                             |                         | <b>—</b>    |          |                   |
| Up                                   |              |                       |                                              |                       | Cost per square             |                         |             |          |                   |
| Davus                                |              |                       | Surcharge: 0.00  Select Media: Matt/Standard |                       |                             |                         | ▼           |          |                   |
| Down                                 |              |                       | Cost per square fo<br>Surcharge: 0.00        |                       |                             |                         | oot: 2.00   |          |                   |
|                                      |              |                       |                                              |                       |                             |                         |             |          |                   |
|                                      |              |                       |                                              |                       | 48.00 X                     | 36.00                   |             |          |                   |
|                                      |              |                       |                                              | Magnification %:      | 100                         |                         |             |          |                   |
|                                      |              |                       | F                                            | le Resize Dimensions: | 48.00 X                     | 36.00                   |             |          |                   |
|                                      |              |                       |                                              | Additional Finishing: | No Additional Fin           | No Additional Finishing |             |          |                   |
|                                      |              |                       |                                              | Delivery:             | Pick Up at Print Center   V |                         |             |          |                   |
|                                      |              |                       |                                              |                       |                             |                         | mik salaa   | 24.0000  | Madata            |
|                                      |              |                       | Special Instruc                              | tions:                |                             |                         | Unit Price: | 24.0000  | Update            |
|                                      |              |                       |                                              |                       |                             |                         |             |          |                   |
|                                      |              |                       |                                              |                       |                             |                         |             |          | 10                |
|                                      |              |                       |                                              | Back Continue         |                             |                         |             |          |                   |